# ZOMBIEFINANCE

#### SMART-CONTRACT AUDIT REPORT

### **BY SOLIDSECT**

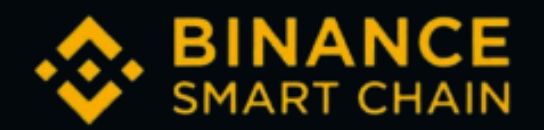

#### **CONTRACT ADDRESS:**

**<https://bscscan.com/address/0xe2a6428fd332287b0470965e16350d3cc1736e3e#code>**

Website: [https://zombiefinance.net](https://zombiefinance.net/) Telegram:<https://t.me/zombiefinance> Twitter: [https://twitter.com/zombie\\_finance](https://twitter.com/zombie_finance) Medium:<https://medium.com/zombie-finance>

### **Contents**

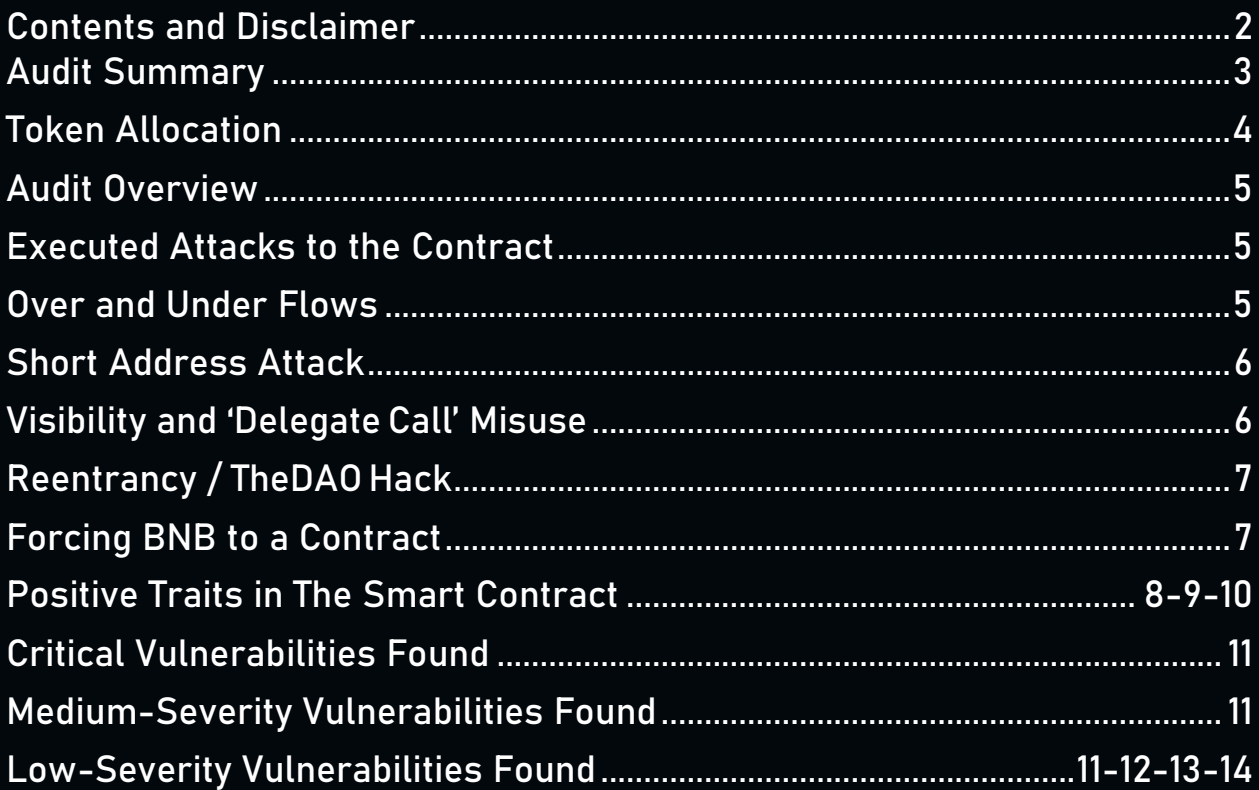

### <span id="page-1-0"></span>Disclaimer

This audit makes no statements or warranties about the utility or safety of the code, the suitability or regulatory regime of the business model, or any other statements about the fitness of the contracts regarding their purpose or bug-free status. This audit documentation is for discussion purposes only.

### <span id="page-2-0"></span>**AUDIT SUMMARY**

Concluding, the inspected code is well-written and performs as expected. There is no back door to steal funds.

Please try to check the address and value of the token externally before sending this to the solidity code.

Our final recommendation is to pay more attention to the visibility of the functions, the hardcoded address, and the mapping, since it is quite important to define who is supposed to execute the functions and to follow best practices regarding the use of 'assert,' 'require,' etc. (which you are already doing, so great job on that).

Best Work: The address validation and value validation is done properly.

Suggestions: Please add address validations at some place, and try to use the static version of solidity; check the amount in the approve function.

# **TOKEN ALLOCATION**

# TOKEN ALLOCATION AND DISTRIBUTION

10.000.000 Initial Token Supply

8.000.000 Token Allocated for Presale and Exchange Listings - Verified. 1.000.000 Token Allocated for Development and Team - Verified. 1.000.000 Token Allocated for Marketing and Events - Verified.

### TOKEN LOCK + BURN

%40 of PancakeSwap LP Tokens Burned - Verified. %100 of JulSwap Dex LP Tokens Locked for 265 Years - Verified.

# MECHANICS (on each transaction)

%3 Reflected Back to Current Holders - Verified.

%2 Burned Forever - Verified.

### Audit Overview

The project has 1 file. It contains approx. 730 lines of Solidity code. All functions and state variables are well-commented using natspec documentation, which that does not create any vulnerability.

#### <span id="page-4-0"></span>Executed Attacks to the Contract

In order to check for the security of the contract, we tested several attacks in order to make sure that the contract is secure and follows best practices.

### <span id="page-4-1"></span>Over and Under Flows

An overflow happens when the limit of the type variable uint256, 2 \*\* 256, is exceeded. What happens is that the value resets to zero instead of incrementing more. Yet, an underflow happens when you try to subtract 0 minus a number larger than 0. For example, if you subtract 0 - 1 the result will be = 2<sup>\*\*</sup> 256 instead of -1. This is quite dangerous. This contract **does** check for overflows and underflows by using Open Zeppelin's Safe Math to mitigate this attack, and all the functions have strong validations, which prevented this attack.

#### <span id="page-5-0"></span>Short Address Attack

If the token contract has enough amount of tokens and the buy function does not check the length of the address of the sender, the Tron's virtual machine will add zeros to the transaction until the address is complete. Although this contract is not vulnerable to this attack, there are some points where users can mess themselves up due to this (please see below). It is highly recommended to call functions after checking validity of the address.

#### <span id="page-5-1"></span>Visibility and 'Delegate Call' Misuse

This is also known as Parity Hack, which occurs during misuse of a Delegate Call. No such issues were found in this smart contract, and the visibility was also properly addressed. There are some places where there is no visibility defined. The smart contract will assume 'public' visibility if there is no visibility defined. It is good practice to explicitly define the visibility; but again, the contract is not prone to any vulnerability due to that in this case.

# <span id="page-6-0"></span>Reentrancy / TheDAO Hack

Reentrancy occurs in this case: Any interaction from a contract (A) with another contract (B) and any transfer of Tron hands over control to that contract (B). This makes it possible for B to call back into A before this interaction is completed. Use of 'require' function in this smart contract mitigates this vulnerability.

### <span id="page-6-1"></span>Forcing BNB to a Contract

While implementing 'selfdestruct' in a smart contract, it sends all the BNB to the target address. Now, if the target address is a contract address, then the fallback function of the target contract does not get called. And thus, a hacker can bypass the 'required' conditions. Here, the smart contract's balance has never been used as a guard, which mitigates this vulnerability.

### <span id="page-7-0"></span>Positive Traits in The Smart Contract

This function checks that the balance of the contract is larger or equal to the amount. You are also checking that the token is successfully transferred to the recipient's address.

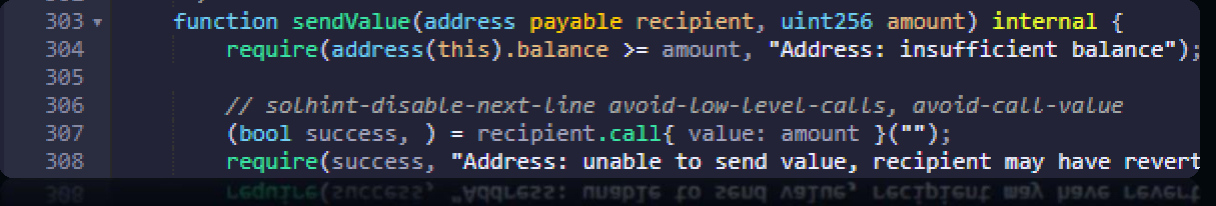

This function checks that the contract has more than or a balance equal to

#### the amount value.

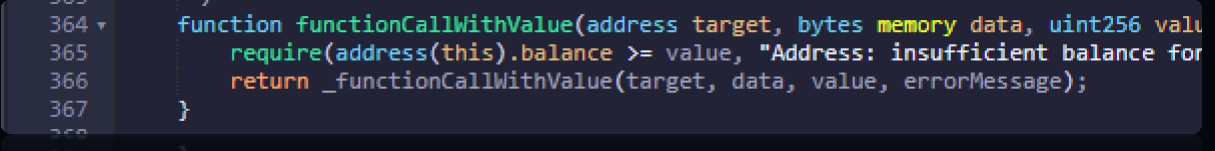

This function checks that the target address is a proper contract address.

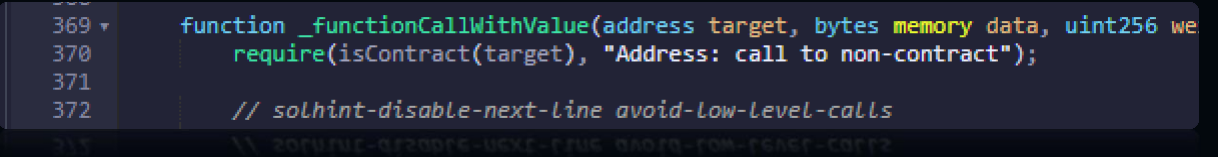

This function checks that the new owner address value is a proper valid

address.

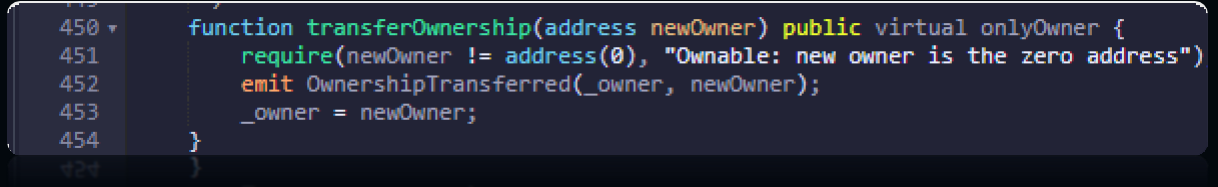

This function checks that this function is not called by the address which is excluded.

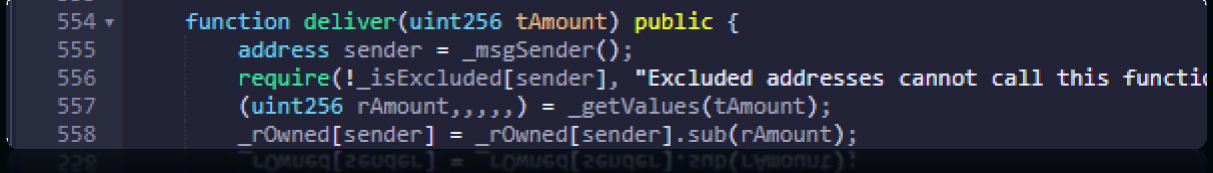

This function checks that the \_t Amount value is than or equal to the \_t total amount (total token value).

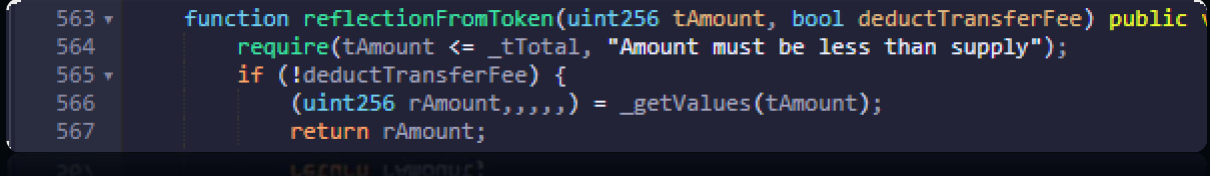

This function checks that the \_r amount value is less than or equal to the

\_r total amount (total reflections value).

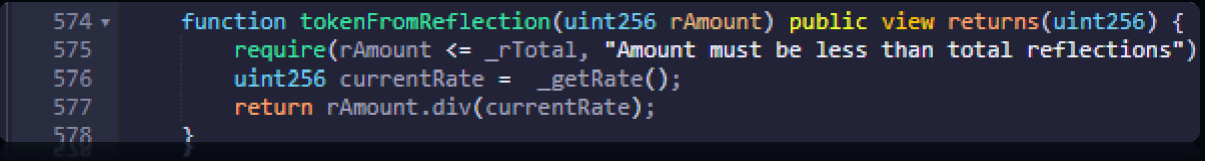

This function checks that an account address is not already excluded from

a reward, and that an account address is not the Uniswap router address.

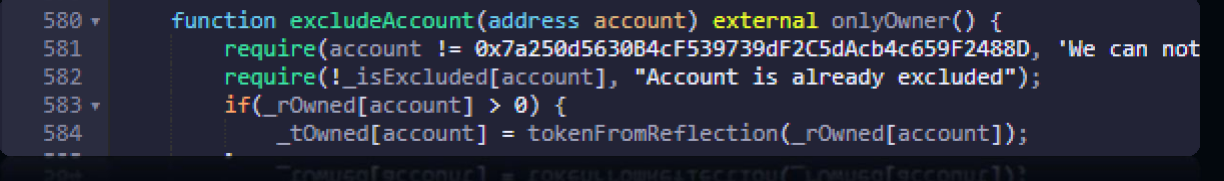

This function checks that an account address is not already included for a

reward.

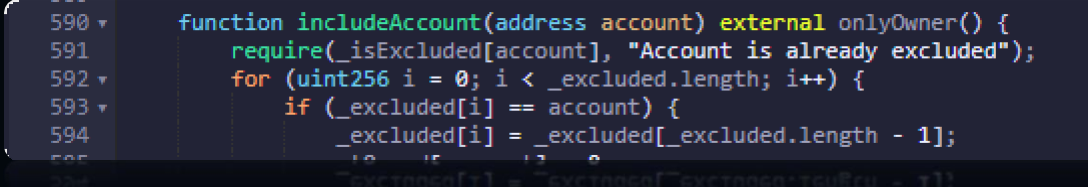

This function checks that the owner and spender address values are proper addresses.

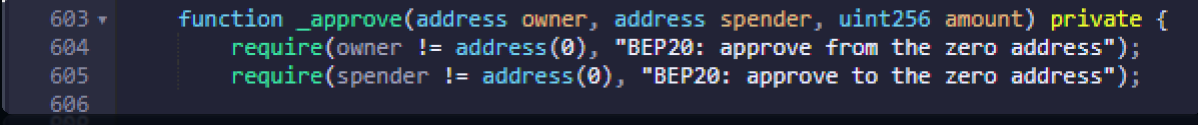

This function checks that address values of 'from' and 'to' are proper. An amount should be over zero and less than \_MAX\_TX\_SIZE (maximum amount to transfer token).

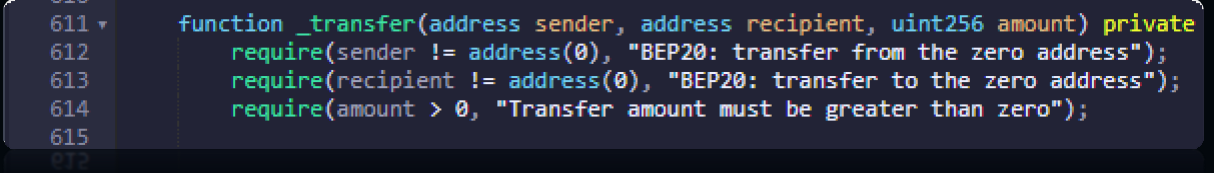

### <span id="page-10-0"></span>Critical Vulnerabilities Found

=> No critical vulnerabilities found

### <span id="page-10-1"></span>Medium-Severity Vulnerabilities Found

=> No medium-severity vulnerabilities found

### <span id="page-10-2"></span>Low-Severity Vulnerabilities Found

#### Short address attack:

=> This is not a big issue in Solidity bedue to its latest release. But it is good practice to check for the short address.

=> After updating Solidity, it is no longer mandatory.

=> In some functions, you are not checking the value of the address parameter. The following will show all necessary functions.

#### Function: isContract ('account')

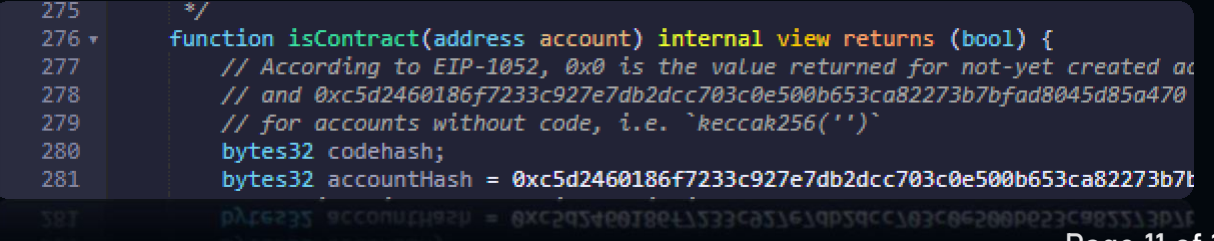

It is necessary to check the address value of the account. This is because here, you are passing whatever variable is included in the account address from the outside.

#### Function:- excludeAcoount, includeReward ('account')

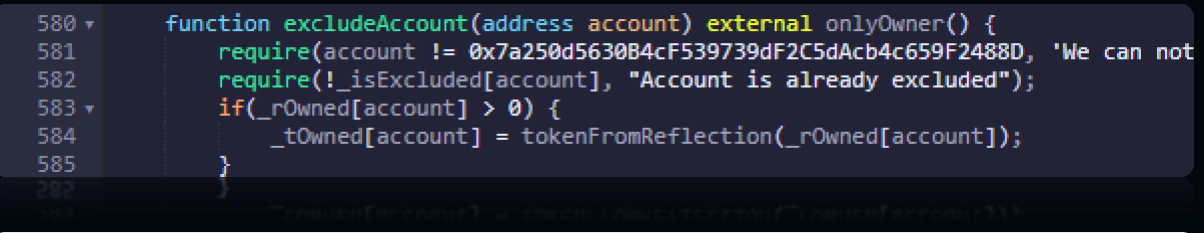

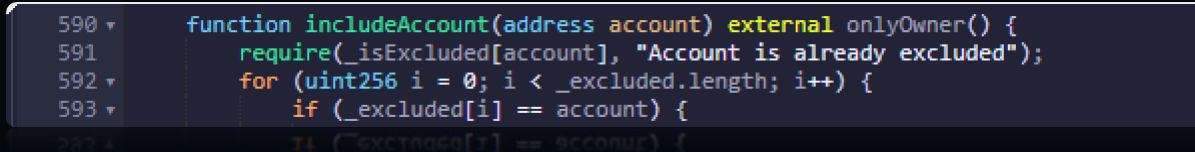

It is necessary to check the address value of the account. This is because here, you are passing whatever variable is included in the account address from the outside.

#### Function: - \_transferBothExcluded ('sender', 'recipient')

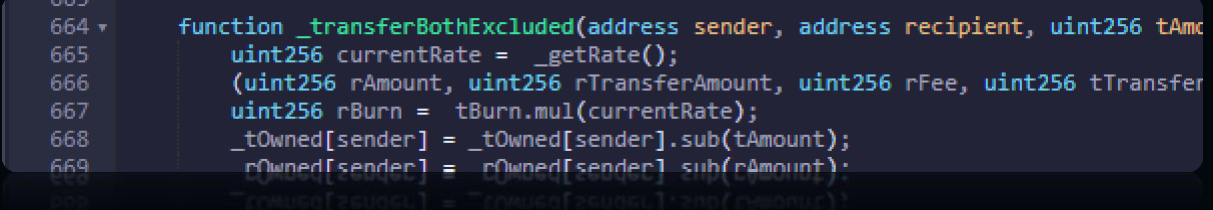

It is necessary to check the address value of the sender and the recipient. This is because here, you are passing whatever variable is included in the sender and recipient addresses from the outside.

#### Function: \_transferStandard, \_transferToExcluded,

#### \_transferFromExcluded ('sender', 'recipient')

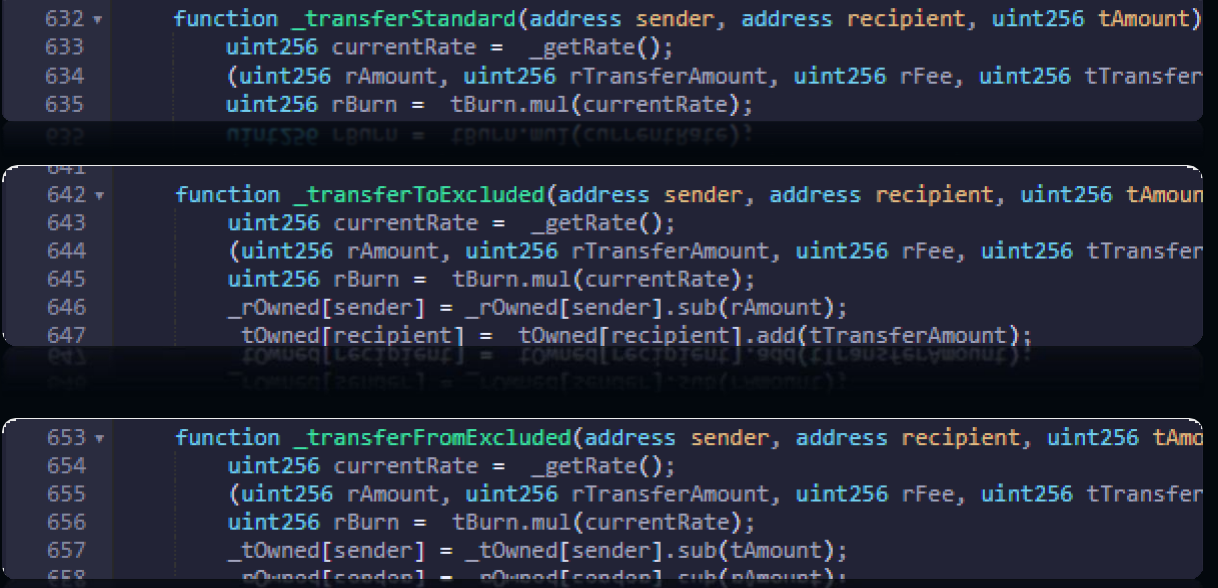

It is necessary to check the address value of the sender and the recipient. This is because here, you are passing whatever variable is included in the sender and recipient addresses from the outside.

#### Compiler version is not fixed:

=> In this file, you have to put "pragma solidity ^0.6.4;" which is not a good way to define a compiler version.

=> Solidity source files indicate the versions of the compiler they can be compiled with. Pragma solidity >=0.6.4; // bad: compiles 0.6.4 and above pragma solidity 0.6.4; //good: compiles 0.6.4 only.

 $\Rightarrow$  If you put the  $(\geq)$  symbol, then you are able to get the Compiler version

0.6.4 and above. But if you don't use the  $(\gamma)=$  symbol, then you are limited to the 0.6.4 version. And if there are some changes in the Compiler and you use the old version, then issues may arise at deployment time.

=> Use the latest version of Solidity.

#### Approve can exceed allowance:

=> I have found that in the approve function, the user can give more allowance to a user beyond their balance.

=> It is necessary to check that a user can only give an allowance less or equal to their holdings.

=> There is no validation of the user balance. This is required to ensure that a user cannot set approval incorrectly.

#### Function: \_approve

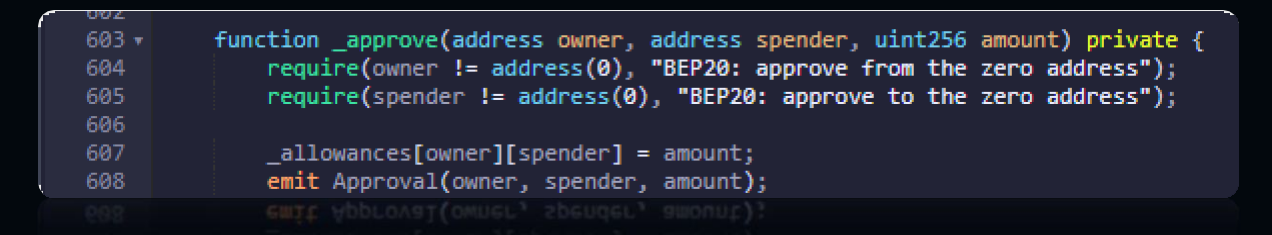

Here you can check if you have more allowance than balance.

### **END OF REPORT – 14 PAGES**